## Remind

## Sign up for important updates from Ms. Hansen.

Get information for Columbine High School right on your phone-not on handouts.

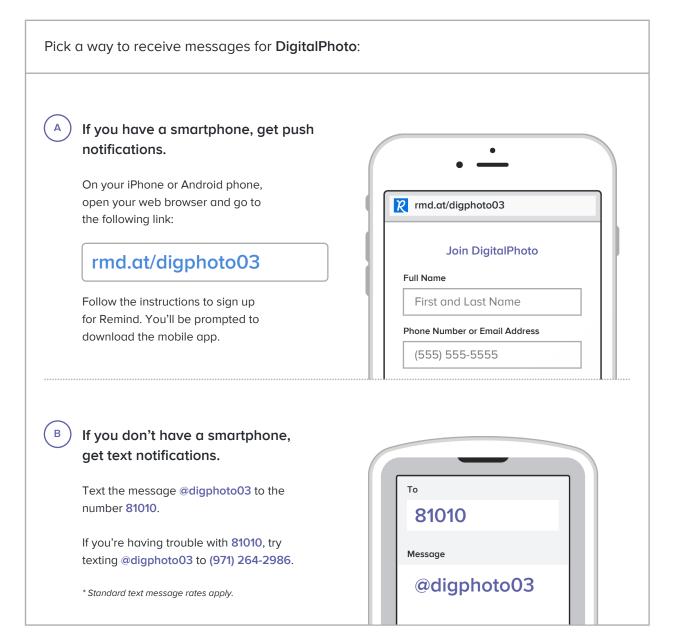

Don't have a mobile phone? Go to rmd.at/digphoto03 on a desktop computer to sign up for email notifications.